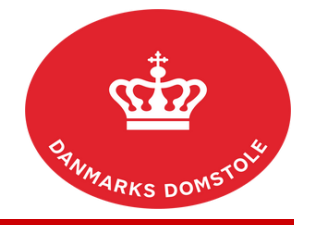

Du kan her se, hvordan du tilføjer et processkrift til en sag på domstolenes sagsportal. Du finder domstolenes sagsportal på <u>www.minretssag.dk</u>.

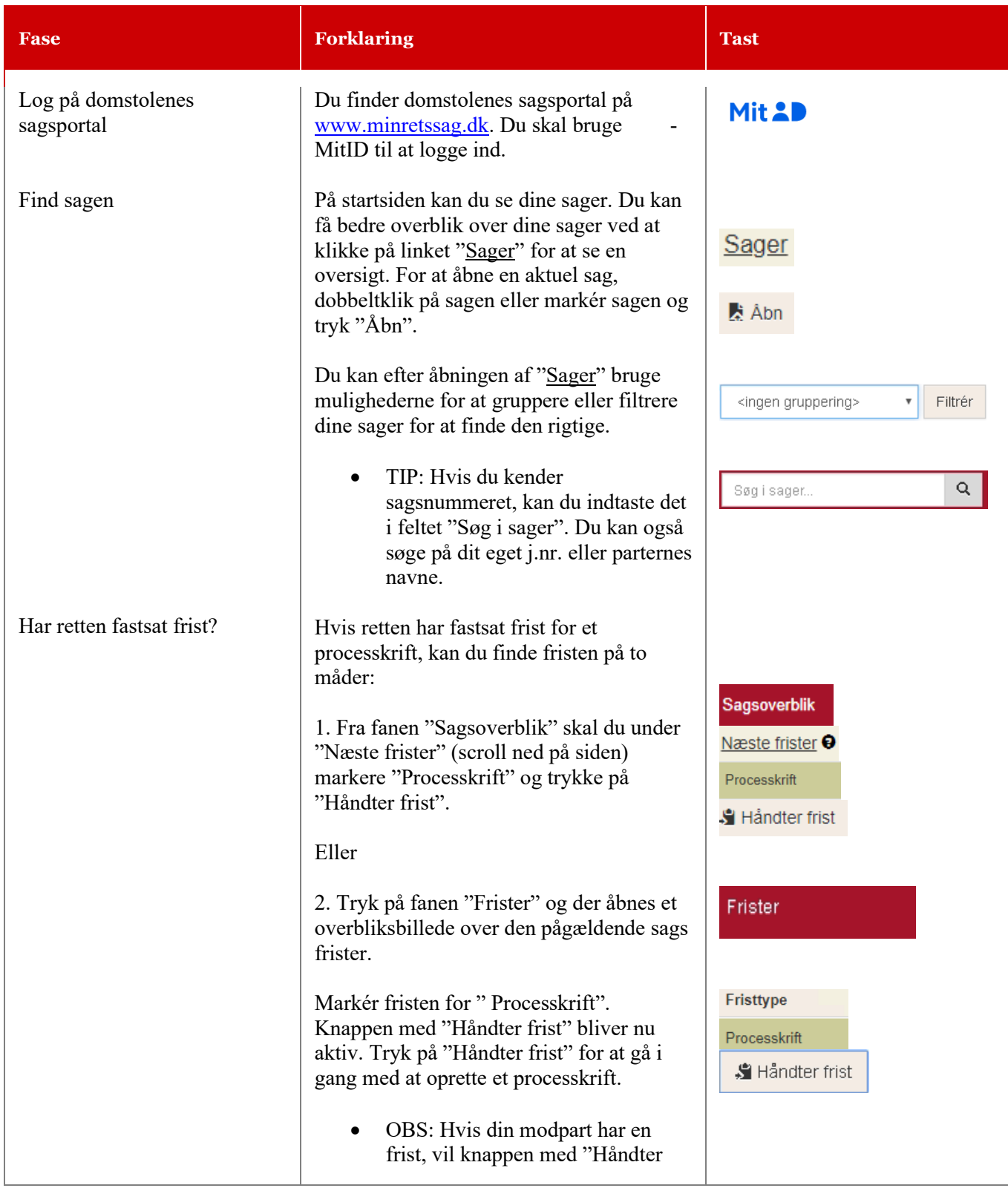

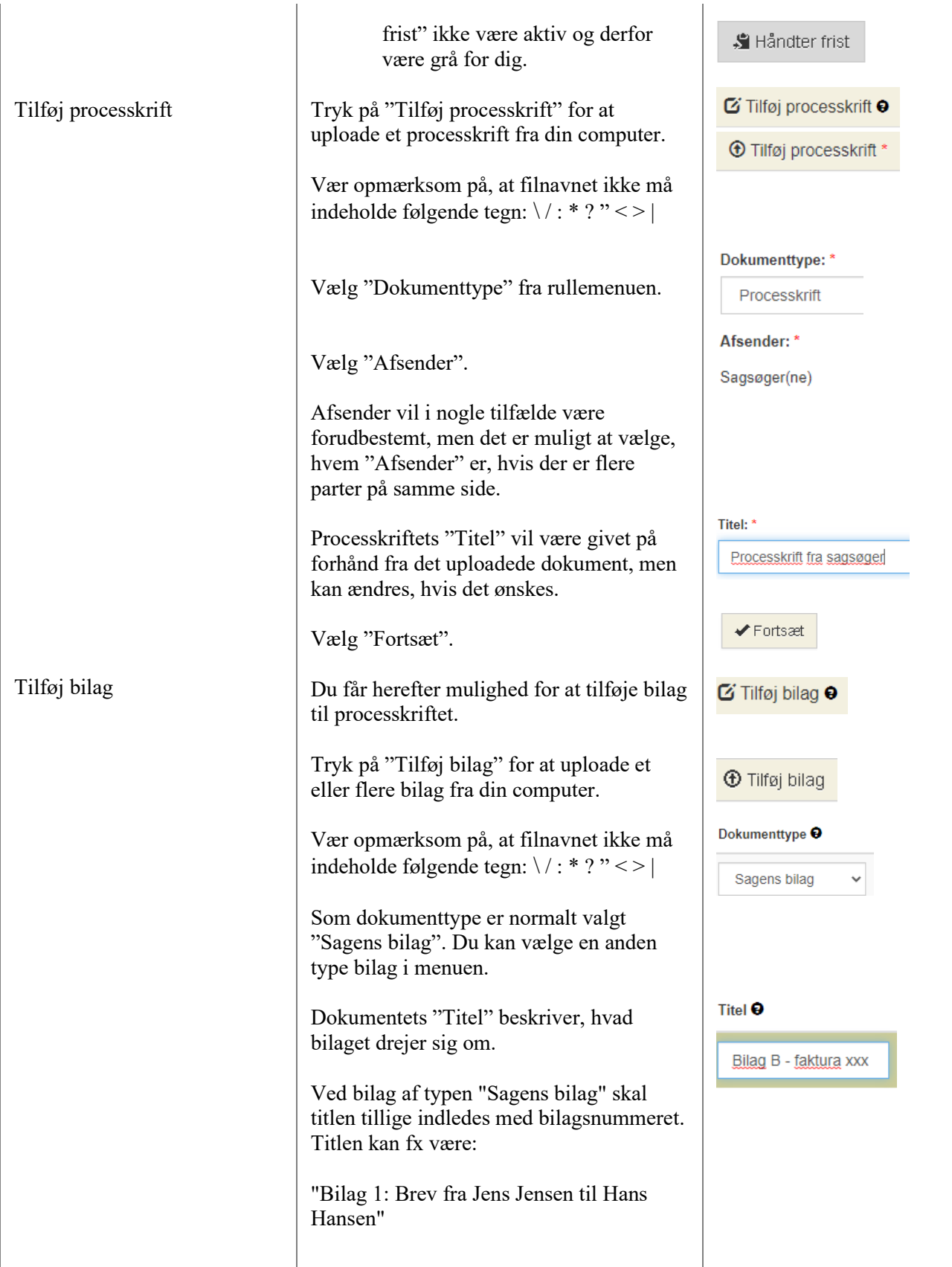

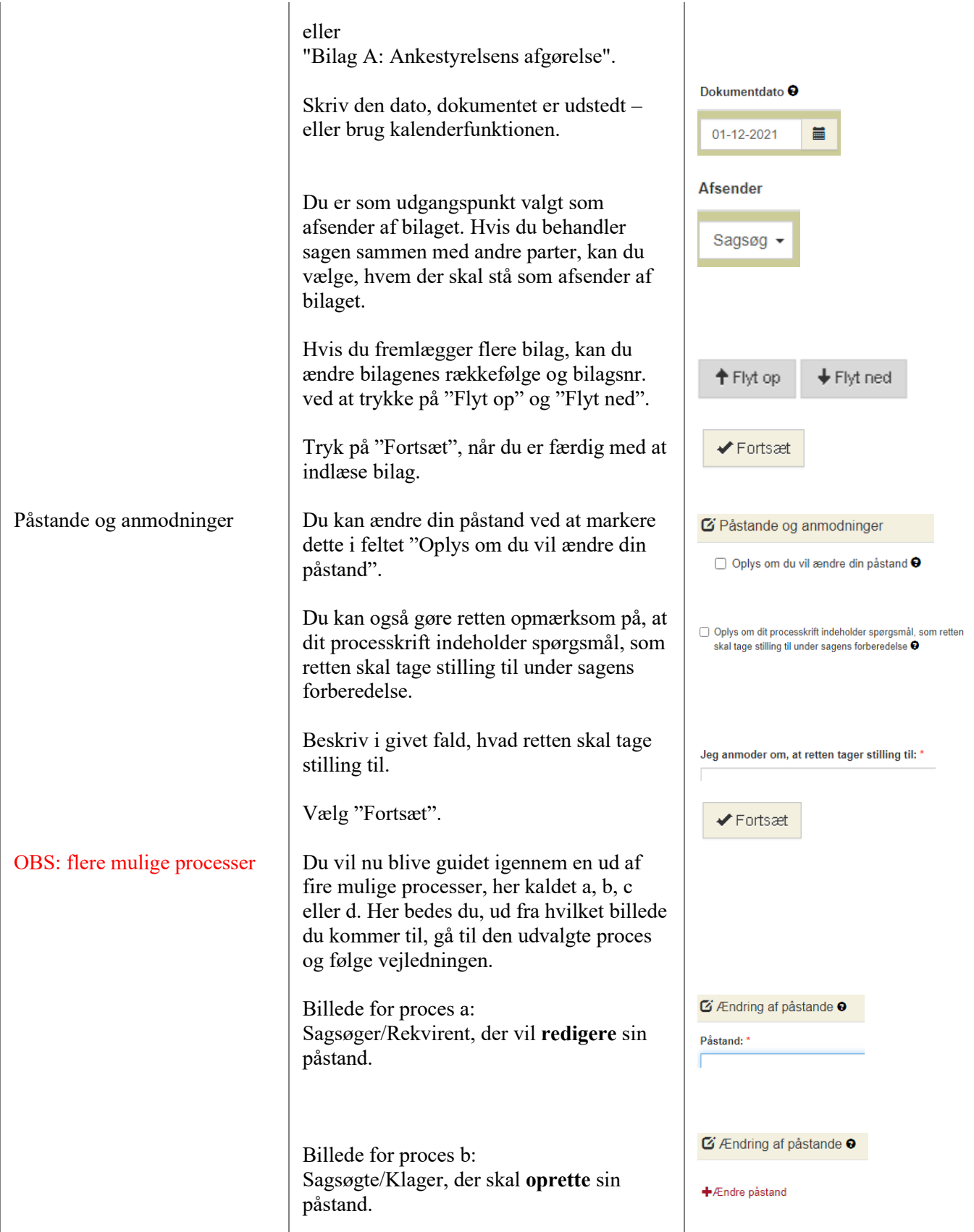

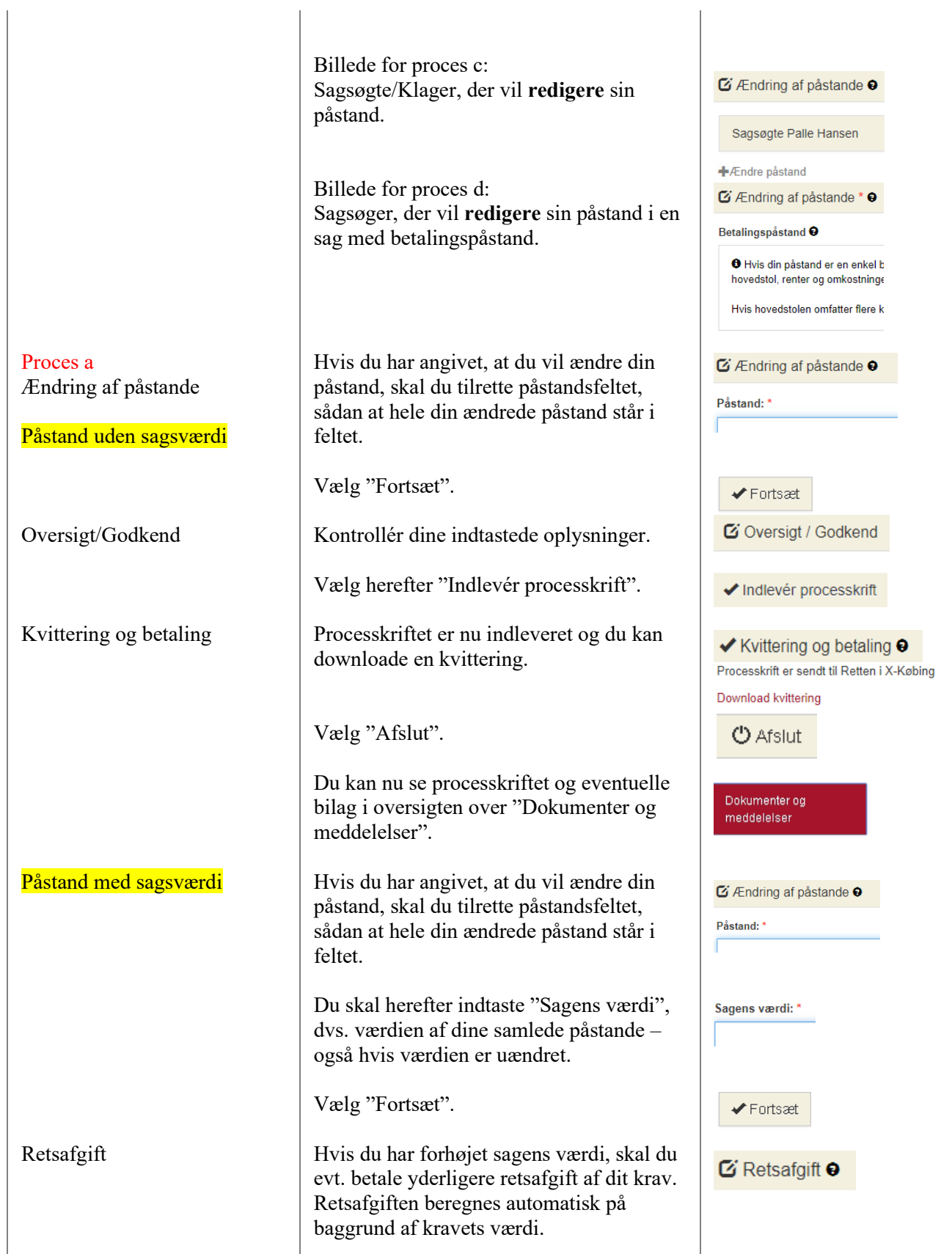

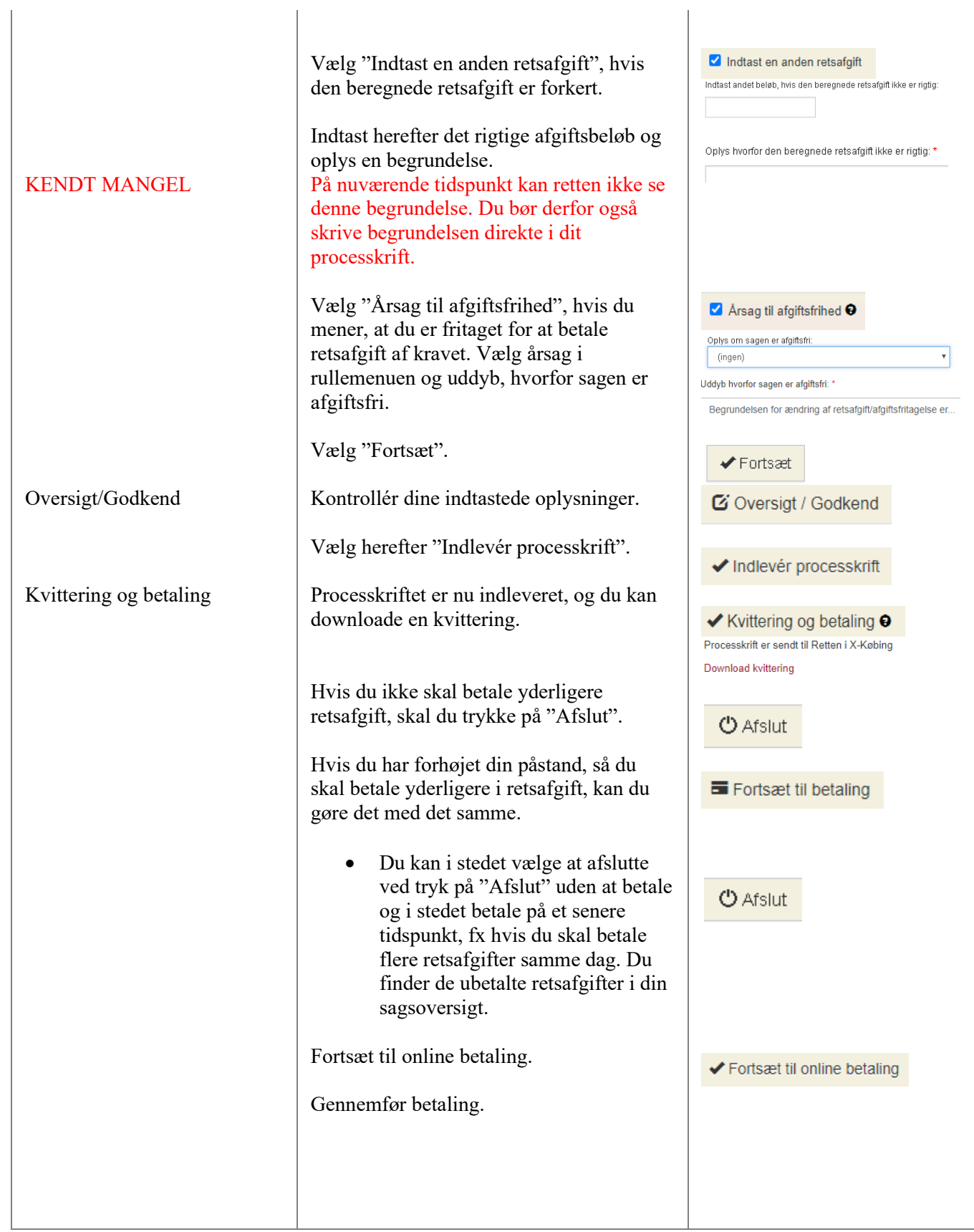

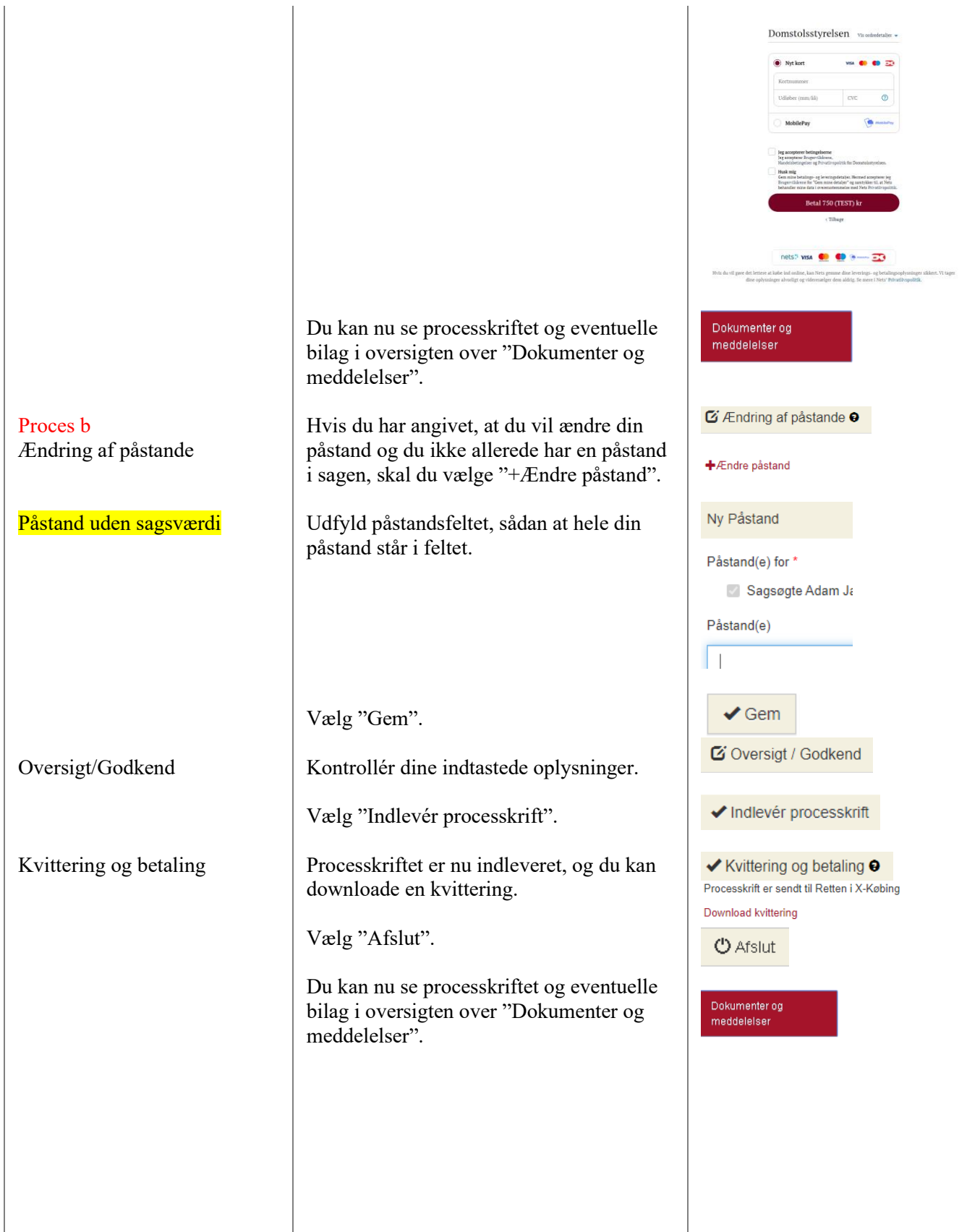

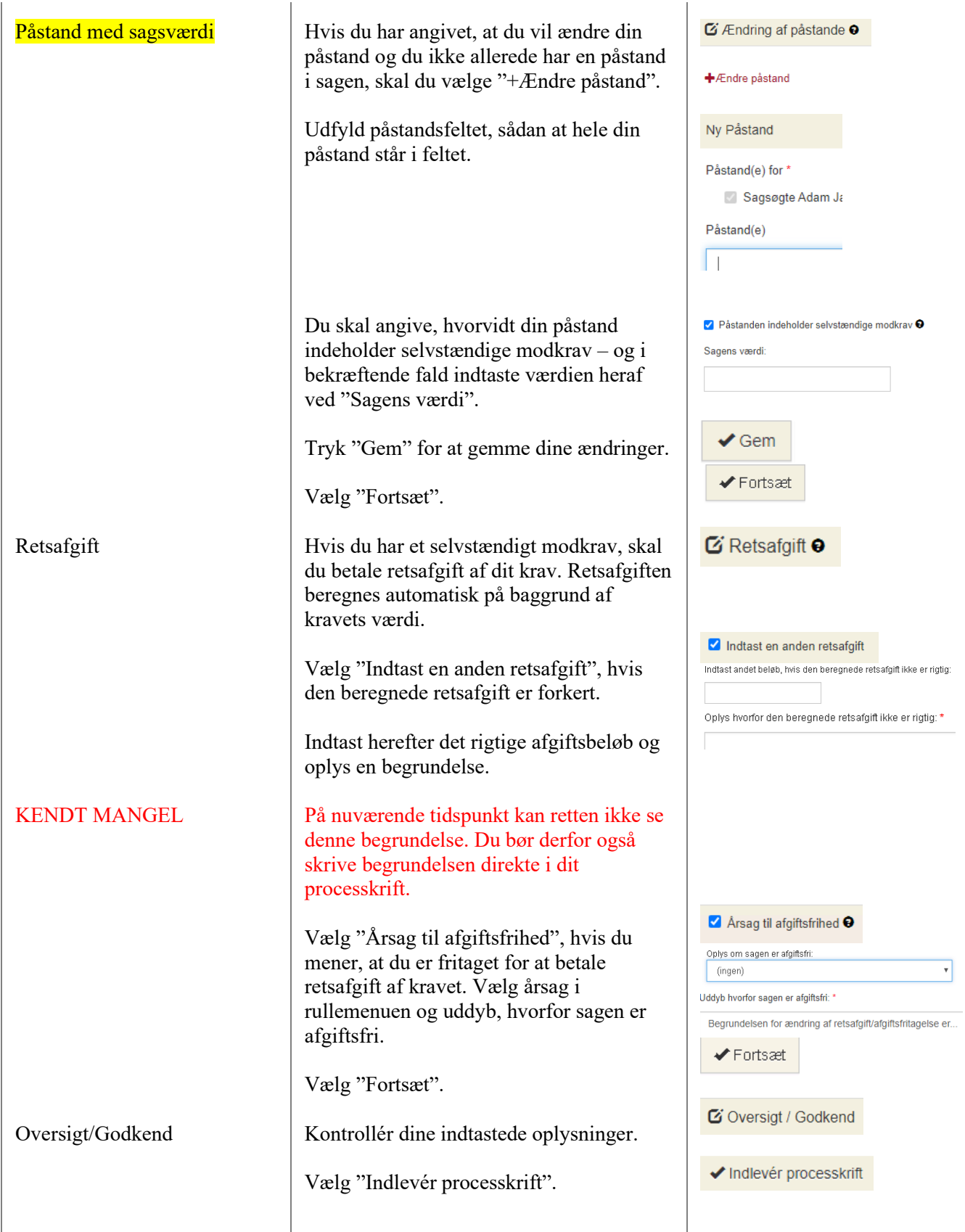

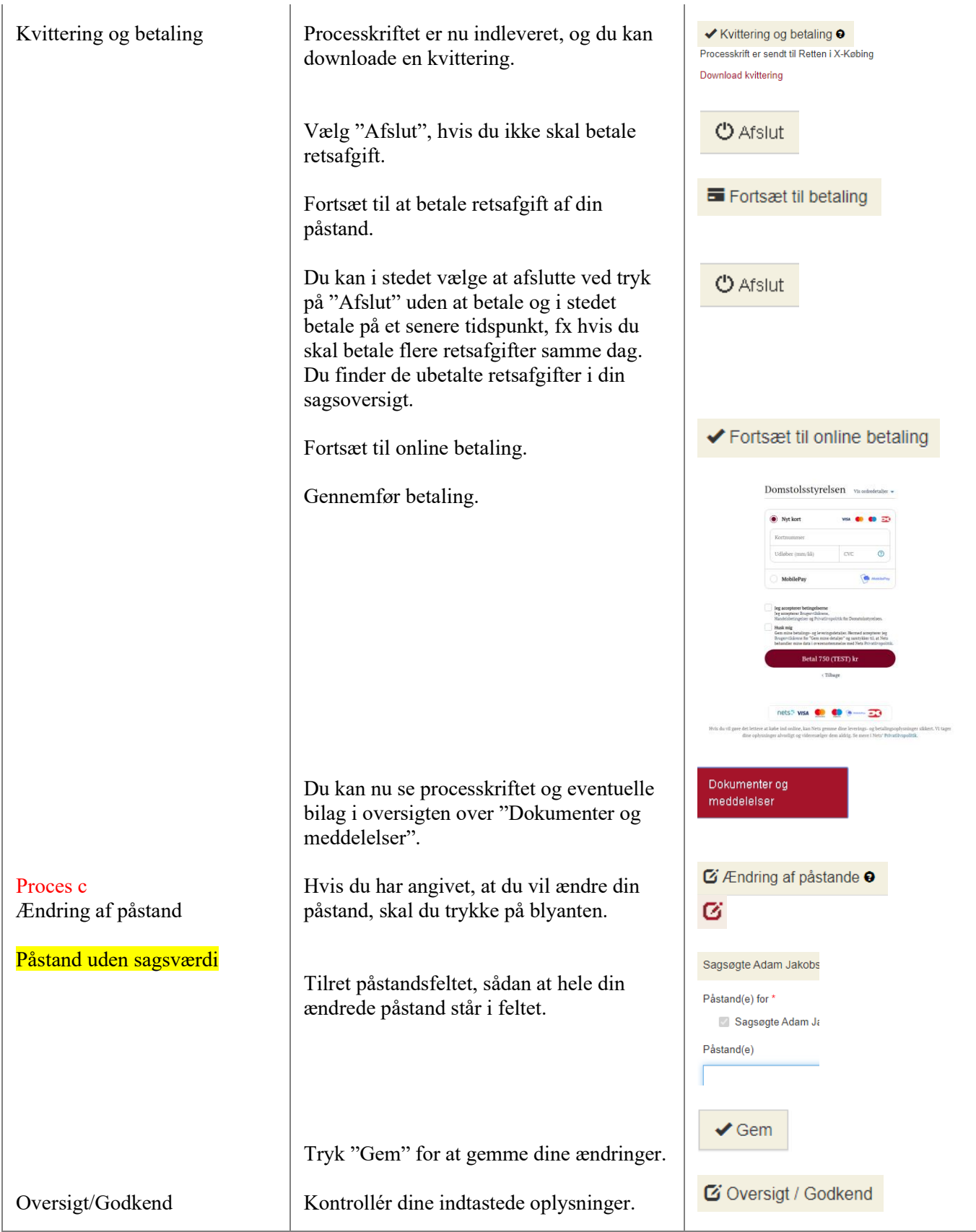

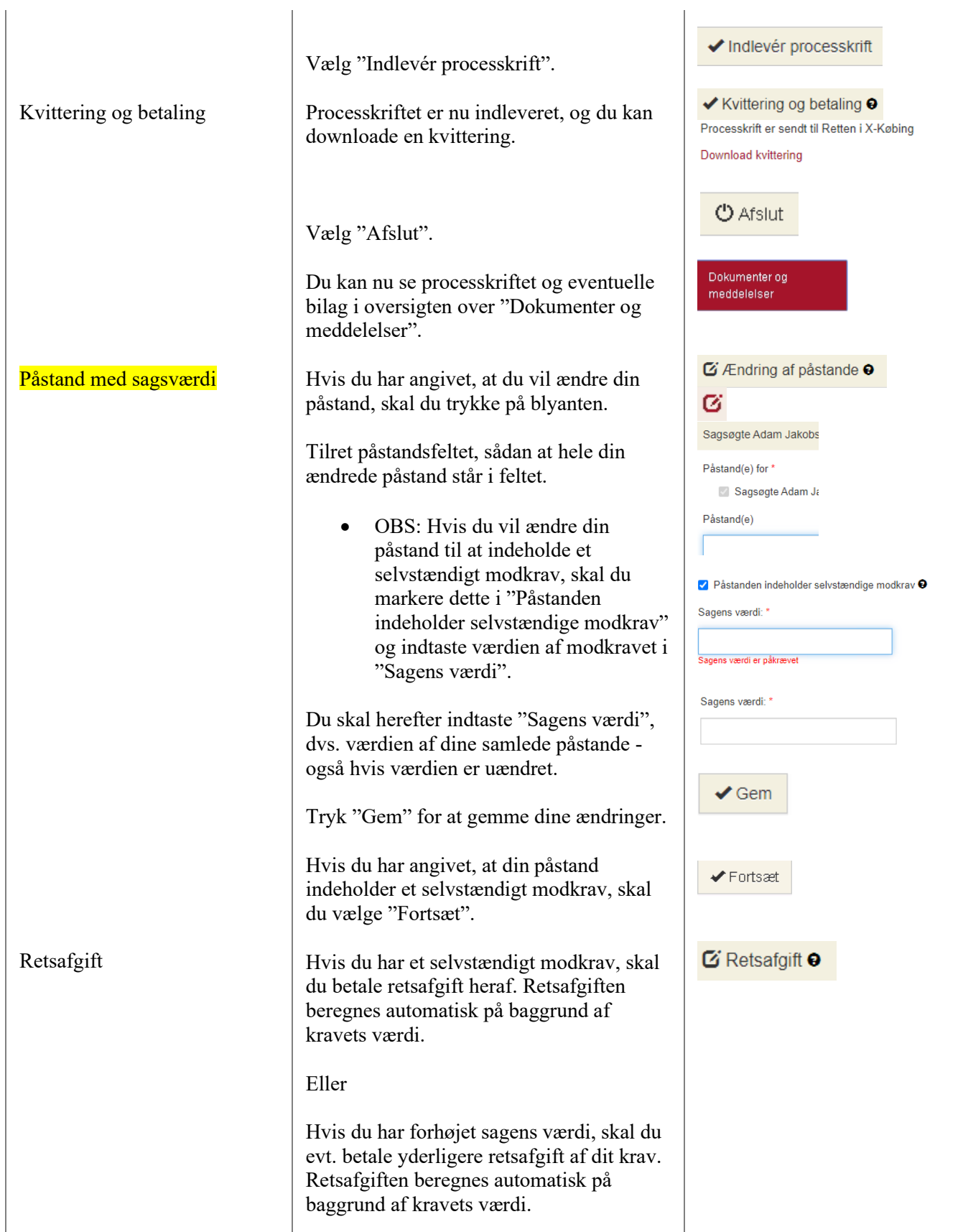

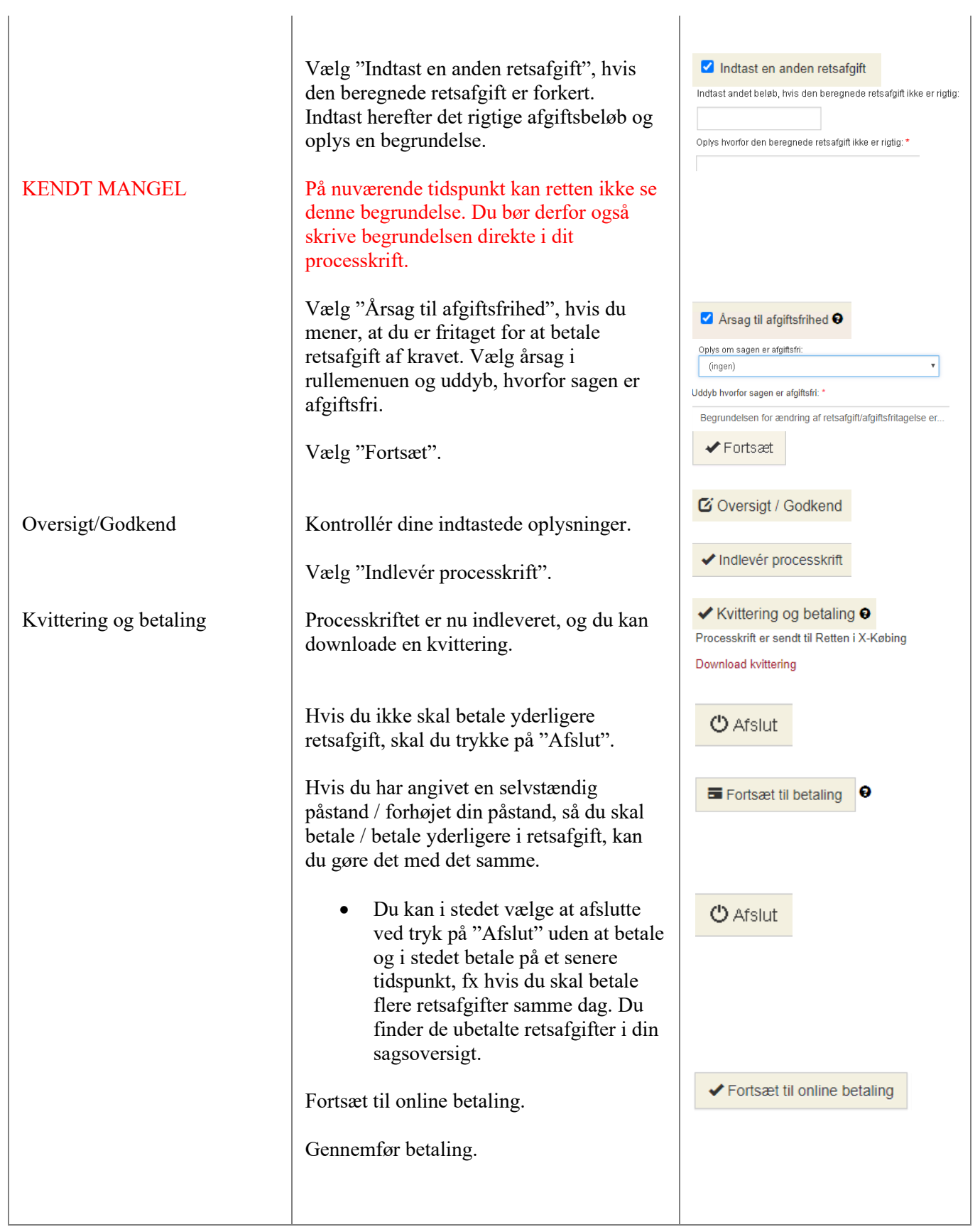

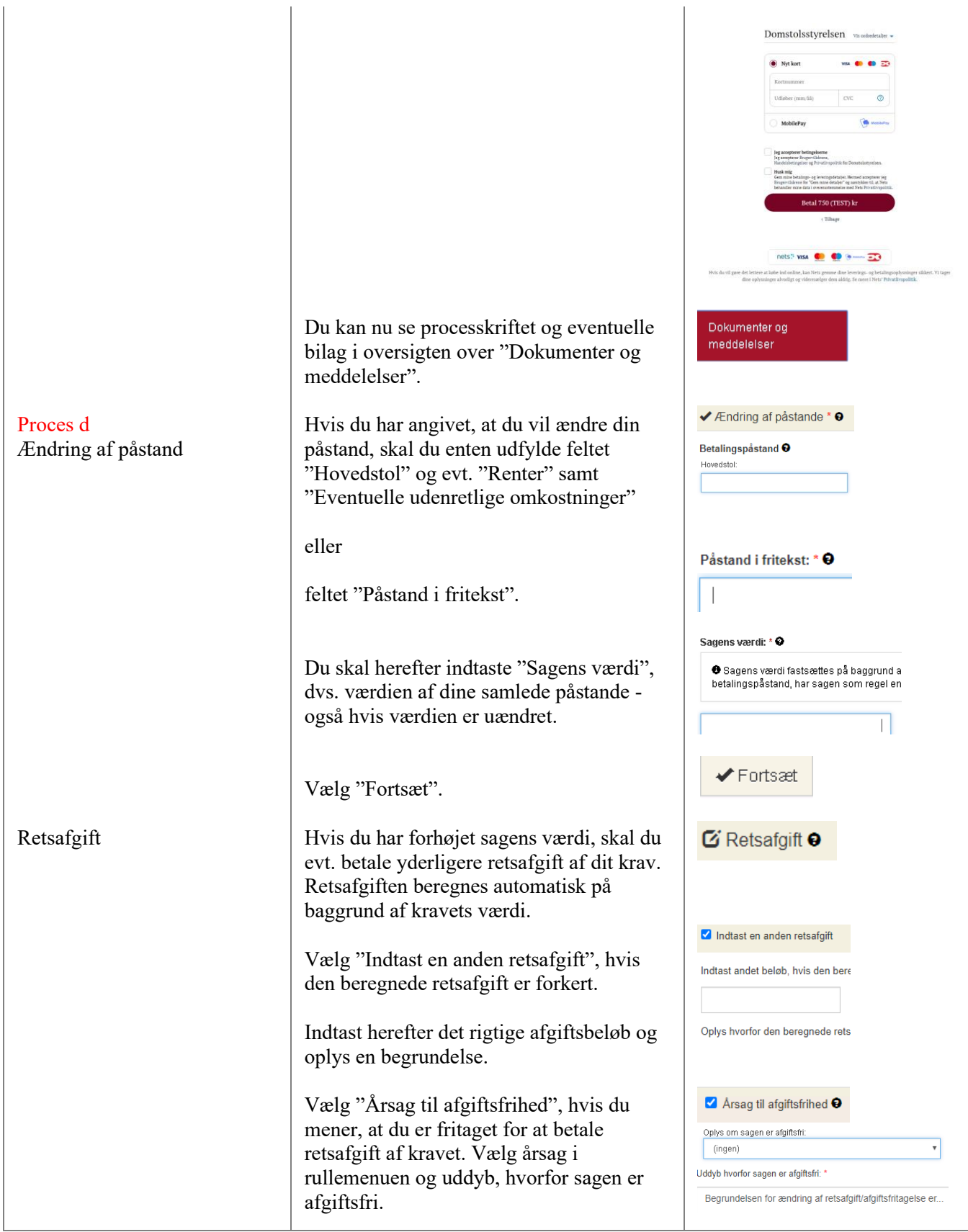

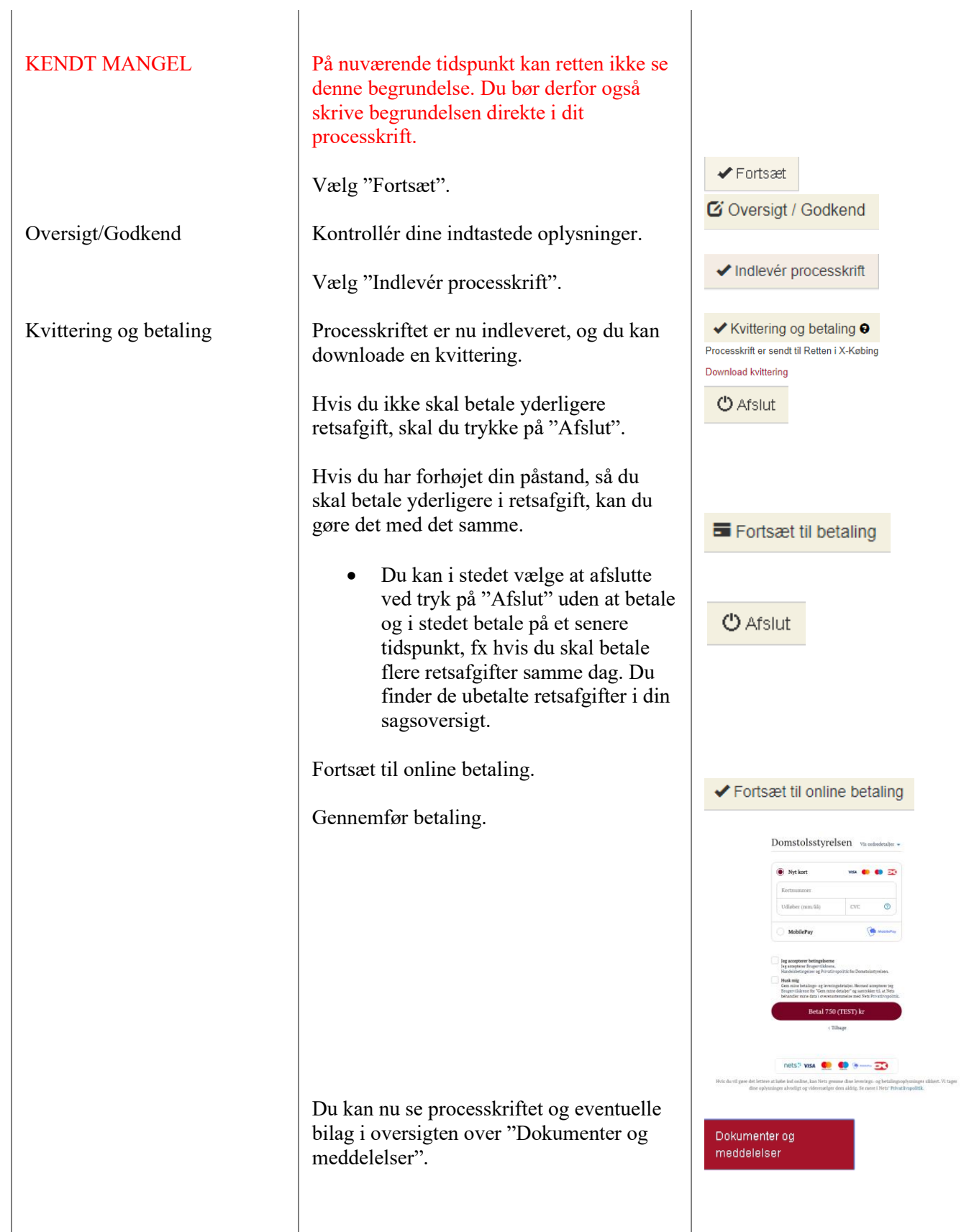

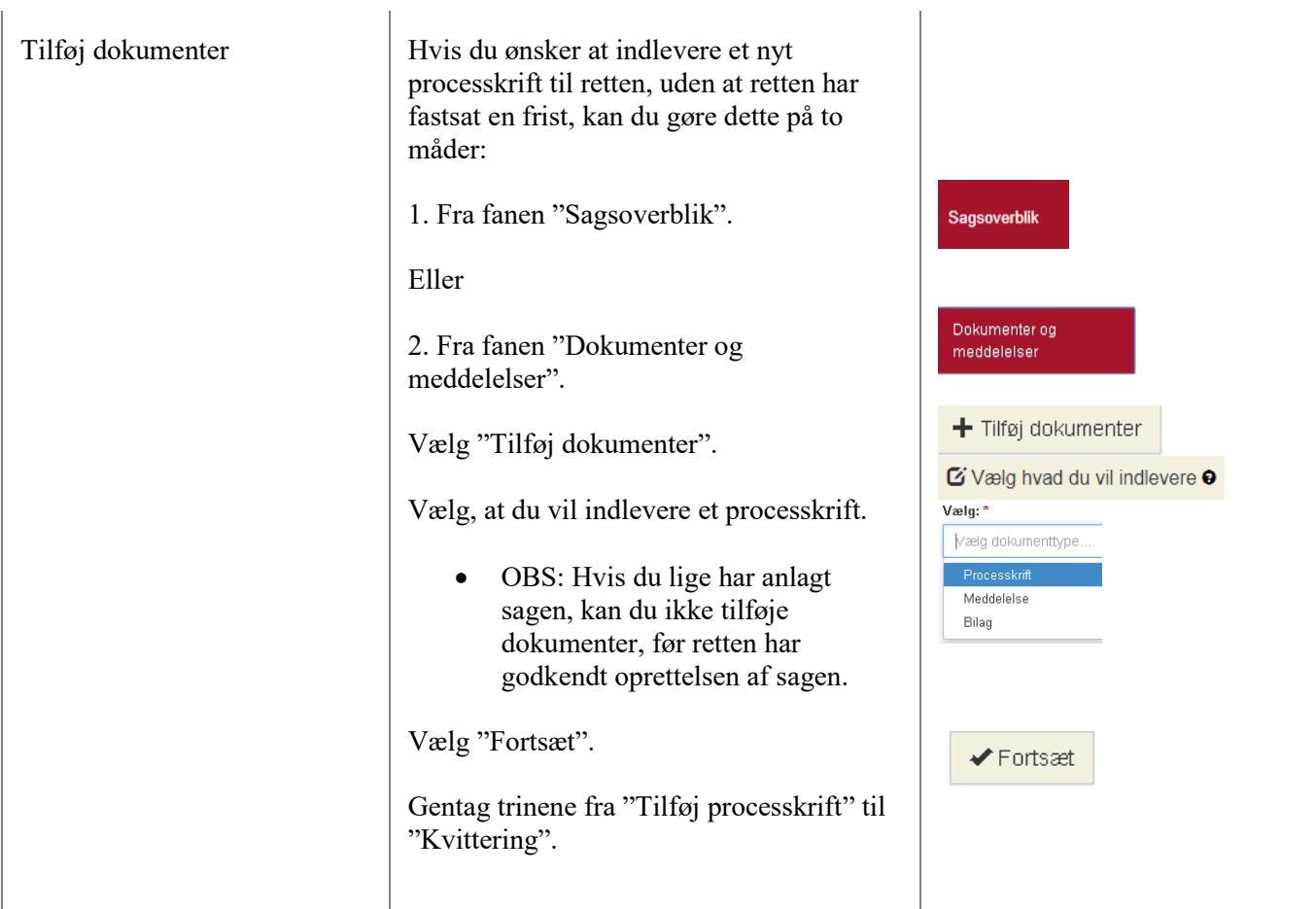